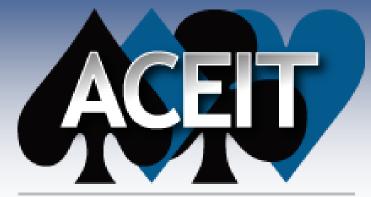

Automated Cost Estimating Integrated Tools

# Calculating Inflation and Using ACEIT Librarian

Gina Fennell ACEIT Users Conference, Santa Barbara, CA January 2009

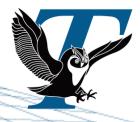

Tecolote Research, Inc.

Copyright © Tecolote Research, Inc. January 2009

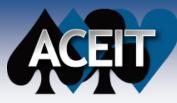

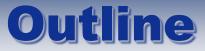

What is Inflation?

### Terminology & Calculation

- Raw/Compound
- Weighted/Composite
- Outlay rates/expenditure profiles

## Using the ACEIT Librarian

- What is it?
- How do I create indices?
  - Using fixed inflation rate
  - Using changing yearly inflation rate
  - With Outlay rates
  - Without Outlay rates
- How do I view inflation indices?

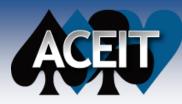

## What is Inflation?

"Law of inflation: whatever goes up will go up some more" -Anonymous

- Inflation is a rise in the price of goods and services over time
- An inflation index represents a percentage comparison of inflation from a fixed point of reference

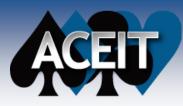

# **Terminology & Calculation**

## **Raw/Compound Indices**

- Based on OSD-prescribed inflation rates
- Used to convert dollars from one base year to another
- Percent changes from the midpoint of one year to another

| Fiscal Year | Inflation/Escalation<br>Rate (%) | Inflation Index |    |           |
|-------------|----------------------------------|-----------------|----|-----------|
| 2003        | 1.000                            | .9852           | _  | Raw       |
| 2004        | 1.500                            | 1.000           | _← | Index = 1 |
| 2005        | 2.800                            | 1.028           |    |           |
| 2006        | 2.500                            | 1.0537          |    |           |
| 2007        | 2.700                            | 1.0821          |    |           |
| 2008        | 1.900                            | 1.1027          |    |           |

Sample Calculation of Raw Inflation Index

BY = 2004

FY06 raw inflation index = 1.0 \* (1 + 0.028) \* (1+ 0.025) = 1.0537

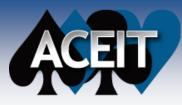

## Terminology

## Outlay rates/expenditure profiles

- The net amount of funds paid out in a given year
- Represent the actual disbursement for a given appropriation
- Unique for each appropriation
- Vary from 2-3 years for Military Personnel non-pay appropriations to 6-7 years for Procurement and O&M appropriations

## **Used to calculate Weighted/Composite Indices**

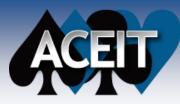

# **Terminology & Calculation**

## Weighted/Composite Indices

- Used to convert Base Year constant dollars to budget dollars in another year
- Based on raw/compound inflation indices and outlay rates

Sample Calculation of Weighted Inflation Index

| Raw Inflation | Outlay Rates (%)                                                          |                                                                                                    |                                                                                                    |                                                                                                    |                                                                                                    |                                                                                                    |
|---------------|---------------------------------------------------------------------------|----------------------------------------------------------------------------------------------------|----------------------------------------------------------------------------------------------------|----------------------------------------------------------------------------------------------------|----------------------------------------------------------------------------------------------------|----------------------------------------------------------------------------------------------------|
| Index         | Yr 1                                                                      | Yr 2                                                                                                    | Yr 3                                                                                                    | Yr 4                                                                                                    | Yr 5                                                                                                    | Yr 6                                                                                                    |
| .98522        | 10                                                                        | 40                                                                                                    | 30                                                                                                    | 12                                                                                                    | 5                                                                                                    | 3                                                                                                    |
| 1.000         |                                                                           |                                                                                                    |                                                                                                    |                                                                                                    |                                                                                                    |                                                                                                    |
| 1.028         |                                                                           |                                                                                                    |                                                                                                    |                                                                                                    |                                                                                                    |                                                                                                    |
| 1.0537        |                                                                           |                                                                                                    |                                                                                                    |                                                                                                    |                                                                                                    |                                                                                                    |
| 1.0821        |                                                                           |                                                                                                    |                                                                                                    |                                                                                                    |                                                                                                    |                                                                                                    |
| 1.1027        |                                                                           |                                                                                                    |                                                                                                    |                                                                                                    |                                                                                                    |                                                                                                    |
|               | Index        .98522        1.000        1.028        1.0537        1.0821 | Index      Yr 1        .98522      10        1.000      1        1.028      1        1.0537      1        1.0821      1 | Index      Yr 1      Yr 2        .98522      10      40        1.000      1      10        1.028      1      10537        1.0821      1      10 | Index      Yr 1      Yr 2      Yr 3        .98522      10      40      30        1.000      1      10      10        1.028      1      10      10        1.0537      1      10      10 | Index      Yr 1      Yr 2      Yr 3      Yr 4        .98522      10      40      30      12        1.000      10      10      10      10        1.028      10      10      10      10        1.0537      10      10      10      10 | Index      Yr 1      Yr 2      Yr 3      Yr 4      Yr 5        .98522      10      40      30      12      5        1.000      10      10      10      10      10        1.028      10      10      10      10      10        1.0537      10      10      10      10      10 |

Base Year = 2004

FY03 weighted inflation index

Standard Calculation = 1 / (0.1/.98522 + 0.4/1.0 + 0.3/1.028 + 0.12/1.0537 + 0.05/1.0821 + 0.03/1.1027) = 1.0198

Army Calculation = 0.1\*.98522 + 0.4\*1.0 + 0.3\*1.028 + 0.12\*1.0537 + 0.05\*1.0821 + 0.03\*1.1027 = 1.0206

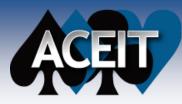

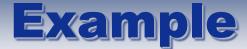

## I have been fully-funded to buy 500 candy bars.

|                         | 2009   | 2010   | 2011   |
|-------------------------|--------|--------|--------|
| Candy Bar Avg Unit Cost | \$1.50 | \$1.75 | \$2.00 |
| Number Eaten            | 250    | 150    | 100    |

How much money should I ask for now if I want to have enough money to buy all 500?

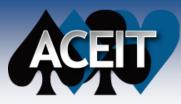

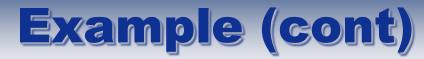

#### Convert to Raw and Weighted Indices in Base Year 2009

|                |                        | Outlay Rates (%) |      |      |                |                     |
|----------------|------------------------|------------------|------|------|----------------|---------------------|
| Fiscal<br>Year | Escalation<br>Rate (%) | 2009             | 2010 | 2011 | Raw<br>Indices | Weighted<br>Indices |
| 2009           |                        | 50               | 30   | 20   | 1.0            | 1.1024              |
| 2010           | 16.67                  |                  |      |      | 1.1667         |                     |
| 2011           | 14.29                  |                  |      |      | 1.3334         |                     |

### **Raw Index Calculations:**

- FY2009 = 1.0
- FY2010 = 1.0 \* 1.1667 = 1.1667
- FY2011 = 1.1667 \* 1.1429 = 1.3334
- Weighted Index Calculation for 2009 (Army):
  - 1.0 \* .5 + 1.1667 \* .3 + 1.3334 \* .2 = 1.1167

Weighted Index Calculation for 2009 (Other Services):

• 1/(.5/1.0 + .3/1.1667 + .2/1.3334) = 1.1024

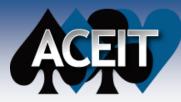

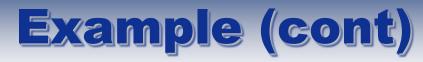

## How much money do I ask for?

- Use weighted indices to get TY budget dollars
  Qty \* UnitCost\$ \* WeightedInflFactor
  - Army Calc:
    - **5**00 \* 1.5 \* 1.1167 = **\$837.50**

Other Services Calc:

■ 500 \* 1.5 \* 1.1024 = **\$826.77** 

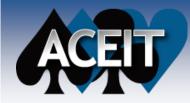

# **ACEIT Librarian**

# What is the Librarian?

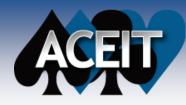

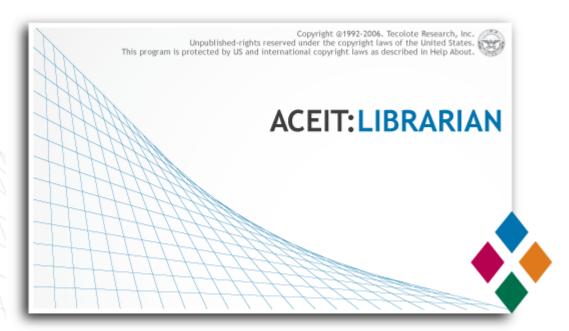

A repository to store custom CERs/Methodologies and/or custom Inflation indices

Can also view system CERs and Inflation indices

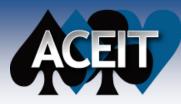

## How do I create Indices using the Librarian?

Librarian is very flexible

## Enter the information you have

- Actual inflation index
- A fixed annual percentage rate
- A variable annual percentage rate
- (optional) Outlay rates
- You can download instructions on creating custom indices using the Librarian from ACEIT.com
  - Go to Support > Library
  - Click on How-to Guides
  - Download PDF file entitled "How to Create Custom Inflation Tables"

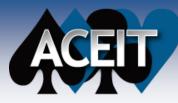

# **Steps to Add Indices**

## Steps to Add Indices

- 1. Create new Inflation Table
  - Click New Table icon (I) and enter a description for the inflation table
- 2. Create new Appropriation
  - Click New Appropriation icon (
    - Enter Appropriation Details
    - Select appropriation inflation input:
      - Fixed Rate
      - Yearly Escalation
      - Actual indices
    - Enter years to create indices for
    - Select what to do about Weighted indices
    - Enter Inflation Source information
- 3. Create Inflation Indices
  - Enter data in the highlighted cells

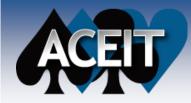

# Demonstration

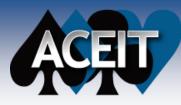

## **How to Use Indices**

## How to Use Indices

- 1. Close Librarian
- 2. From ACE Session, open File Properties dialog
- 3. From the Inflation tab, select the newly-created Inflation Table name from the Custom Inflation Table section
- 4. Close dialog
- 5. From the Appropriation column, right click and select new appropriation from choice list

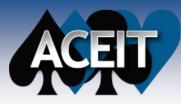

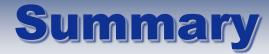

### Raw and Compound indices are synonymous

 Raw indices allow you to convert costs from one base year to another

## Weighted and Composite indices are synonymous

- Weighted indices use raw indices and outlay rates to calculate
- They are used to convert costs from base year (constant) dollars to then year (budget) dollars

The ACEIT Librarian simplifies the task of creating custom inflation indices

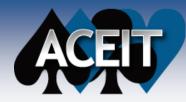

# Thank You